```
H*Instructor Hiroyuki Akama
     Basic Built-in Functionsof Mathematica Linear Algebra-
      List Vector and Matrix (1)
      *L
In[57]:= lst1 = 8"a", "b", "c", "a", "d"<
      lst2 = 8"a", "b", "c", "e", "f"<
      8lst1, lst2<
Out[57]= \{a, b, c, a, d\}Out[58] = \{a, b, c, e, f\}Out[59]= \{ \{a, b, c, a, d\}, \{a, b, c, e, f\} \}In [60] :=Length[1st1]? Length
Out[60]= 5
```
Length  $[expr]$  gives the number of elements in  $expr. \gg$ 

```
In[62]:= Position[lst1, "a"]
     ? Position
```
Out[62]=  $\{1\}$ ,  $\{4\}$ }

Position[*expr*, *pattern*] gives a list of the positions at which objects matching *pattern* appear in *expr*. Position[expr, pattern, *levelspec*] finds only objects that appear on levels specified by *levelspec*. Position[ $expr$ , **pattern**, **levelspec**, **n**] gives the positions of the first **n** objects found.

```
ln[64]:= Count [1st1, "a"]
      ? Count
```
Out[64]= 2

Count[list, pattern] gives the number of elements in list that match pattern. Count[*expr*, *pattern*, *levelspec*] gives the total number of subexpressions matching *pattern* that appear at the levels in *expr* specified by *levelspec*.

```
In[66]:= lst1
       Part[1st1, 3]lst1[[3]]
       Take [1st1, {2, 3}]Drop[1st1, 2]First[1st1]Last[1st1]? Part
       ? Take
       ? Drop
       ? First
       ? Last
Out[66] = \{a, b, c, a, d\}Out[67] = \mathbf{C}Out[68] = COut[69]= {b, c}Out[70]= \{c, a, d\}Out[71] = \mathbf{a}Out[72] = d
```
 $expr[[i]]$  or Part[ $expr$ , *i*] gives the  $i^{\text{th}}$  part of  $expr$ .  $expr[[-i]]$  counts from the end.  $expr[[i, j, ...]]$  or Part $[expr, i, j, ...]$  is equivalent to  $expr[[i]][[j]]...$  $expr[[\{i_1, i_2, ...\}]]$  gives a list of the parts  $i_1, i_2, ...$  of  $expr$ .  $expr[[m \t ;; n]]$  gives parts *m* through *n*. *expr*[ $[m; n; s]$ ] gives parts *m* through *n* in steps of *s*.

Take[ $list$ ,  $n$ ] gives the first  $n$  elements of  $list$ .

Take[ $list$ ,  $-n$ ] gives the last *n* elements of *list*.

Take[ $list$ ,  $\{m, n\}$ ] gives elements  $m$  through  $n$  of  $list$ .

 $\text{Take}[\textit{list, seq}_1, \textit{seq}_2, ...]$  gives a nested list in which elements specified by  $\textit{seq}_i$  are taken at level  $i$  in  $\textit{list.} \ \gg$ 

Drop[*list*, *n*] gives *list* with its first *n* elements dropped.

Drop[list, -*n*] gives list with its last *n* elements dropped.

Drop*[list, {n}*] gives *list* with its  $n^{\text{th}}$  element dropped.

Drop[list,  $\{m, n\}$ ] gives list with elements *m* through *n* dropped.

Drop[list,  $\{m, n, s\}$ ] gives list with elements *m* through *n* in steps of *s* dropped.

Drop*[list, seq<sub>1</sub>, seq<sub>2</sub>, ...]* gives a nested list

in which elements specified by *seq<sup>i</sup>* have been dropped at level *i* in *list*.

First[ $expr$ ] gives the first element in  $expr. \gg$ 

Last $[expr]$  gives the last element in  $expr. \gg$ 

```
ln[78] := Sort [lst1]
       ? Sort
```
Out $[78] = \{a, a, b, c, d\}$ 

Sort[*list*] sorts the elements of *list* into canonical order. Sort*[list*, *p*] sorts using the ordering function  $p. \gg$ 

```
ln[80]:= Split[1st1]
     Split[Sort[1st1]]? Split
```
Out[80]=  $\{\{a\}, \{b\}, \{c\}, \{a\}, \{d\}\}\$ 

```
Out[81]= \{ \{a, a\}, \{b\}, \{c\}, \{d\} \}
```
Split[list] splits list into sublists consisting of runs of identical elements. Split[*list*, *test*] treats pairs of adjacent elements as identical whenever applying the function *test* to them yields True.

```
\ln[83] := \textbf{Flatten}[\textbf{Split}[\textbf{Sort}[\textbf{lst1}]]]Prepend[1st1, "x"]? Flatten
        ? Prepend
```
Out $[83] = \{a, a, b, c, d\}$ 

Out $[84] = \{x, a, b, c, a, d\}$ 

Flatten[*list*] flattens out nested lists. Flatten[ $list$ ,  $n$ ] flattens to level  $n$ . Flatten[*list*, *n*, *h*] flattens subexpressions with head *h*. Flatten[*list*,  $\{s_{11}, s_{12}, ..., s_{12}, s_{21}, s_{22}, ..., s_{1}, ... \}$ ] flattens *list* by combining all levels  $s_{ij}$  to make each level *i* in the result.  $\gg$ 

Prepend[*expr*, *elem*] gives *expr* with *elem* prepended. >

```
In[87]:= 8lst1, lst2<
      Union[1st1]Union[1st1, 1st2]Join[1st1, 1st2]Intersection[1st1, 1st2]Complement[1st1, 1st2]? Union
      ? Join
      ? Intersection
      ? Complement
Out[87]= \{ \{a, b, c, a, d\}, \{a, b, c, e, f\} \}Out[88] = \{a, b, c, d\}Out[89] = \{a, b, c, d, e, f\}Out[90] = \{a, b, c, a, d, a, b, c, e, f\}Out[91]= \{a, b, c\}Out[92]=\{d\}
```
Union[*list*<sub>1</sub>, *list*<sub>2</sub>, ...] gives a sorted list of all the distinct elements that appear in any of the *list<sub>i</sub>*. Union[*list*] gives a sorted version of a list, in which all duplicated elements have been dropped.  $\gg$ 

 $Join[iist_1, list_2, \ldots]$  concatenates lists or other expressions that share the same head.  $\text{Join}[\textit{list}_1, \textit{list}_2, \text{ ..., } n]$  joins the objects at level  $n$  in each of the  $\textit{list}_i. \gg n$ 

Intersection[*list*<sub>1</sub>, *list*<sub>2</sub>, …] gives a sorted list of the elements common to all the *list<sub>i</sub>*.  $\gg$ 

Complement $[e_{all}, e_1, e_2, \ldots]$  gives the elements in  $e_{all}$  which are not in any of the  $e_i$ .

```
In[97]:= 8lst1, lst2<
        8lst1, lst2<  MatrixForm
        Transpose[{1st1, 1st2}]
        ? MatrixForm
        ? Transpose
Out[97]= \{\{a, b, c, a, d\}, \{a, b, c, e, f\}\}Out[98]//MatrixForm=
         \begin{pmatrix} a & b & c & a \\ a & b & c & e & f \end{pmatrix}(a \ b \ c \ a \ d)
```
Out[99]=  $\{ \{a, a\}, \{b, b\}, \{c, c\}, \{a, e\}, \{d, f\} \}$ 

MatrixForm[*list*] prints with the elements of *list* arranged in a regular array.  $\gg$ 

Transpose[*list*] transposes the first two levels in *list*. Transpose[*list, {n<sub>1</sub>, n<sub>2</sub>, …}*] transposes *list* so that the  $k^{\text{th}}$  level in *list* is the  $n_k^{\text{th}}$  level in the result.  $\gg$ 

```
ln[102] := Map<sup>[f, 1st1]</sup>
         f  lst1
         ? Map
```
 $Out[102]=$   ${f[a], f[b], f[c], f[a], f[d]}$ 

Out[103]=  ${f[a], f[b], f[c], f[a], f[d]}$ 

Map $[f, expr]$  or  $f/e$  *expr* applies  $f$  to each element on the first level in *expr*. Map[ $f$ ,  $expr$ ,  $levelspec$ ] applies  $f$  to parts of  $expr$  specified by  $levelspec$ .

```
In[105]:= Split [Sort [lst1] ]
        Map[Length, Split[Sort[lst1]]]Length /@ Split[Sort[lst1]]
        Length [ #] & / @ Split[Sort[lst1]]Out<br>[105]= \{ \{a\, , \, a\} \, , \, \{b\} \, , \, \{c\} \, , \, \{d\} \}Out[106] = \{2, 1, 1, 1\}Out[107]= \{2, 1, 1, 1\}Out[108] = \{2, 1, 1, 1\}In[109]:= square@x_D := x^2
        square[6]
```
**6 square**

General::spell1 :

New symbol name "square" is similar to existing symbol "Square" and may be misspelled.

```
Out[110]= 36
```
Out[111]= 36

```
\ln[112] := Function \left[\mathbf{z} \, , \, \mathbf{z}^2\right];
                  \text{Function}\left[\textbf{z}\,,\ \textbf{z}^2\right]\left[6\right]Hð^2L &@6D
```
Out[113]= 36

Out[114]= 36

```
ln[115] := Slot [] ^2
        Slot@D^2 &@6D
        Slot@1D^2
        Slot@1D^2 &@6D
        Hð^2L &
        Hð^2L &@6D
        Function[Slot[]^{\wedge}2][6]Function[3lot[1]<sup>^2</sup>]<sup>[6]</sup>
        ? Slot
Out[115]= Slot[]<sup>2</sup>Out[116]= 36
Out[117]= \#1^2Out[118]= 36
Out[119]= \sharp 1^2 &
Out[120]= 36
Out[121]= 36
Out[122]= 36
```
# represents the first argument supplied to a pure function.  $\sharp n$  represents the  $n^{\mathrm{th}}$  argument.  $\;\gg$ 

```
In[124]: procSqr = (#^{\wedge}2) &;
       \frac{1}{2}procSqr<sup>[6]</sup>
Out[125]= 36
In[126] := testdata = Table[i, {i, 10}]
       Hð^2L &  testdata
       Map[#^2 &, testdata]
       Map[Function[Slot1] \land 2], testdata]
Out[126]= \{1, 2, 3, 4, 5, 6, 7, 8, 9, 10\}Out[127]= \{1, 4, 9, 16, 25, 36, 49, 64, 81, 100\}Out[128]= \{1, 4, 9, 16, 25, 36, 49, 64, 81, 100\}Out[129]= \{1, 4, 9, 16, 25, 36, 49, 64, 81, 100\}In[130]:= str1 = "word"
       str2 = "1"
       str3 = "The"
       str4 = "cat"
       str5 = "Word"
Out[130]= word
Out[131]= 1
Out[132]= The
Out[133] = catOut[134]= Word
```

```
In[135]:= LetterQ[str1]
       LetterQ[str2]StringQ[str2]StringQ[ToInteger[str2]]StringQ[1]StringQ[ToString[1]]? LetterQ
       ? StringQ
Out[135]= True
Out[136]= False
Out[137]= True
Out[138]= False
Out[139]= False
Out[140]= True
 LetterQ[string] yields True if all the characters in the string are letters, and yields False otherwise. \ggStringQ[expr] gives True if expr is a string, and False otherwise. \ggIn [143]:= StringLength [str2]
       ? StringLength
Out[143]= 1
 StringLength["string"] gives the number of characters in a string. \ggIn[145]:= str3 <> " " <> str4
       StringJoin[str3, " " , str4]? StringJoin
Out[145]= The cat
Out[146]= The cat
 "s_1" \Leftrightarrow "s_2" \Leftrightarrow \ldots, StringJoin["s_1", "s_2", ...] or
      StringJoin[{"s_1", "s_2", ...}] yields a string consisting of a concatenation of the s_i. \;\ggIn[148]:= ToUpperCase [str1]
       TolowerCase [str5]? ToUpperCase
       ? ToLowerCase
Out[148]= WORD
Out[149]= word
 ToUpperCase[string] yields a string in which all letters have been converted to uppercase. \gg
```
ToLowerCase[string] yields a string in which all letters have been converted to lowercase.  $\gg$ 

```
In[152]:= text1 = 8"aa", "bb", "cc", "aa", "aa", "ee"<;
       Sort[text1]Unitation[text1]? Union
Out[153] = \{aa, aa, aa, bb, cc, ee\}Out[154]= \{aa, bb, cc, ee\}
```
Union[*list*<sub>1</sub>, *list*<sub>2</sub>, ...] gives a sorted list of all the distinct elements that appear in any of the *list<sub>i</sub>*. Union<sup>[list</sup>] gives a sorted version of a list, in which all duplicated elements have been dropped.  $\gg$ 

```
\ln[156] := getFreq[lis_] := {lis, Count [text1, lis] };
       Function[x, {x, \text{Count}[\text{text1}, x]}(\{\#, Count[\text{text1}, \#]\}) &;
       Map[getFreq, Union[text1])getFreq[#] & /@Union[text1]Out[159]= \{\{aa, 3\}, \{bb, 1\}, \{cc, 1\}, \{ee, 1\}\}\Out[160]= \{\{aa, 3\}, \{bb, 1\}, \{cc, 1\}, \{ee, 1\}\}\\ln[161]:= Function[x, {x, Count[text1, x] }] [#] & /@ Union[text1]
       Map[Function[x, {x, Count[text1, x] }][#] &, Union[text1]]
       Function[x, {x, \text{Count}[\text{text}[{\text{text1}},x]}, x]] [Slot[]] & |@ Union[text1]
       Map[Function[x, {x, Count[text1, x]}][Slot[]] & , Union[text1])]Map[Function[Function[x, {x, Count[text1, x]}][Slot[1]]], Union[text1]]
Out[161]= \{ \{ aa, 3 \}, \{ bb, 1 \}, \{ cc, 1 \}, \{ ee, 1 \} \}Out[162]= {{aa, 3}, {bb, 1}, {cc, 1}, {ee, 1}}
Out[163]= \{ \{ aa, 3 \}, \{ bb, 1 \}, \{ cc, 1 \}, \{ ee, 1 \} \}Out[164]= \{ \{ aa, 3 \}, \{ bb, 1 \}, \{ cc, 1 \}, \{ ee, 1 \} \}Out[165]= \{\{aa, 3\}, \{bb, 1\}, \{cc, 1\}, \{ee, 1\}\}\ln[166] := \{ \text{#}, Count [text1, #] } & /@ Union [text1]
Out[166]= \{ \{ aa, 3 \}, \{ bb, 1 \}, \{ cc, 1 \}, \{ ee, 1 \} \}In[167]:= text1 = 8"a", "b", "c", "a", "n1", "d", "n2"<;
       text2 = 8"a", "b", "c", "a", "n1", "e"<;
       noiseList = 8"n1", "n2", "n3"<;
In[170]: wordList = Union [text1, text2]
Out[170] = \{a, b, c, d, e, n1, n2\}\ln[171]:= newWordList = Complement [wordList, noiseList]
       freq4text1 = Count@text1, ðD &  newWordList
       freq4text2 = Count@text2, ðD &  newWordList
Out[171] = \{a, b, c, d, e\}Out[172]= \{2, 1, 1, 1, 0\}Out[173]= \{2, 1, 1, 0, 1\}
```

```
\ln[174]:= data = {newWordList, freq4text1, freq4text2}
      data  MatrixForm
      Transpose@dataD  MatrixForm
Out[174]= { {a, b, c, d, e}, {2, 1, 1, 1, 0}, {2, 1, 1, 0, 1}}
Out[175]//MatrixForm=
      (a \ b \ c \ d \ e)2 1 1 1 0
      2 1 1 0 1Out[176]//MatrixForm=
       (a 2 2)b 1 1
       c 1 1
        d 1 0
       e 0 1
In[177]:= text1 = 8"a", "b", "c", "a", "n1", "d", "n2"<;
      text2 = 8"a", "b", "c", "a", "n1", "e"<;
      text3 = 8"a", "b", "c", "a", "n1", "e", "n4"<;
In[180]:= textList = 8text1, text2, text3<;
      noiseList = 8"n1", "n2", "n3", "n4"<;
      wordList = Union[text1, text2, text3]8"a", "b", "c", "d", "e", "n1", "n2", "n4"<
Out[182] = \{a, b, c, d, e, n1, n2, n4\}Out[183]= {a, b, c, d, e, n1, n2, n4}
ln[184]:= getFreq[lis_, allLis_] := Map[Count[lis, #] &, allLis]
      getFreq[text1, wordList]Out[185]= \{2, 1, 1, 1, 0, 1, 1, 0\}ln[186]:= data = getFreq[#, wordList] & /@ textList
Out[186]= { { 2, 1, 1, 1, 0, 1, 1, 0}, { 2, 1, 1, 0, 1, 1, 0, 0}, { 2, 1, 1, 0, 1, 1, 0, 1} }
\ln[187] :=data = Prepend[data, wordList]
      Transpose@dataD  MatrixForm
Out[187]= { {a, b, c, d, e, n1, n2, n4}, {2, 1, 1, 1, 0, 1, 1, 0},
        {2, 1, 1, 0, 1, 1, 0, 0}, {2, 1, 1, 0, 1, 1, 0, 1}Out[188]//MatrixForm=
        a 2 2 2
        b 1 1 1
        c 1 1 1
        d 1 0 0
        e 0 1 1
       n1 1 1 1
```
n2 1 0 0 n4 0 0 1

```
\ln[189] := \text{ newWordList} = \text{Complement}[\text{Union}[\text{wordList}], \text{noiseList}]8"a", "b", "c", "d", "e"<
       data = getFreq[#, newWordList] & /@ textList
       data = Prepend[data, newWordList];
       Transpose@dataD  MatrixForm
Out[189] = \{a, b, c, d, e\}
```
Out $[190] = \{a, b, c, d, e\}$ 

Out[191]=  $\{ \{2, 1, 1, 1, 0\}, \{2, 1, 1, 0, 1\}, \{2, 1, 1, 0, 1\} \}$ 

Out[193]//MatrixForm=

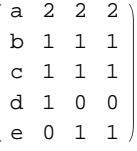